#### *Министерство образования Калининградской области Комитет по образованию администрации городского округа «Город Калининград» Муниципальное автономное общеобразовательное учреждение города Калининграда гимназия № 22*

кафедры начальной школы (протокол (протокол № 6 от 30 мая № 5 от 25 июня 2023 года)

Заведующая кафедрой  $\frac{A}{A}$  C.H. Веретельник

Рассмотрено на заседании Согласовано на заседании учителей педагогического совета 2023 года)

> Секретарь педсовета Murf T.A. Минаева

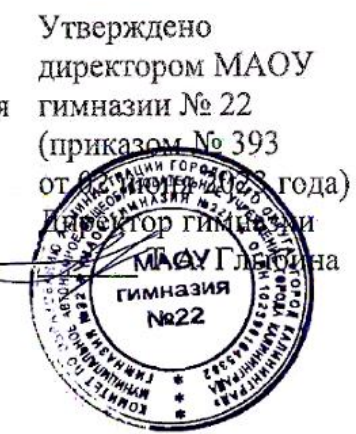

**РАБОЧАЯ ПРОГРАММА учебного предмета «Информатика и ИКТ» для 4 класса начального общего образования на 2023 – 2024 учебный год** 

> Составитель: учитель начальных классов Рученина Маргарита Олеговна

Калининград, 2023г.

# **СОДЕРЖАНИЕ**

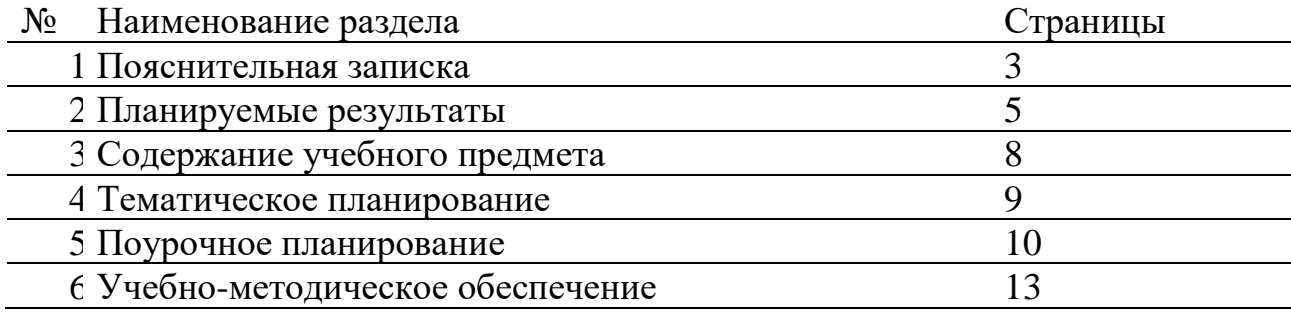

### **1. ПОЯСНИТЕЛЬНАЯ ЗАПИСКА**

Программа по информатике на уровне начального общего образования составлена на основе требований к результатам освоения основной образовательной программы начального общего образования ФГОС НОО, а также ориентирована на развитие логического и алгоритмического мышления, воспитания и социализации обучающихся, сформулированные в федеральной рабочей программе воспитания.

Цель программы по информатике - развивая логическое, алгоритмическое и системное мышление, создавать предпосылку успешного освоения инвариантных фундаментальных знаний и умений в областях, связанных с информатикой, которые вследствие непрерывного обновления и изменения аппаратных и программных средств выходят на первое место в формировании научного информационно-технологического потенциала общества.

Задачи курса:

1) развитие у школьников навыков решения задач с применением таких подходов к решению, которые наиболее типичны и распространены в областях деятельности, традиционно относящихся к информатике:

- применение формальной логики при решении задач построение выводов путем применения к известным утверждениям логических операций «если–то», «и», «или», «не», комбинаций – «если ... и ..., то...»);
- алгоритмический подход к решению задач умение планирования последовательности действий для достижения какой-либо цели, а также решения широкого класса задач, для которых ответом является не число или утверждение, а описание последовательности действий;
- системный подход рассмотрение сложных объектов и явлений в виде набора более простых составных частей, каждая из которых выполняет свою роль для функционирования объекта в целом; рассмотрение влияния изменения в одной составной части на поведение всей системы;
- объектно-ориентированный подход акцентирование объектов, а не действий, умение объединять отдельные предметы в группу с общим названием, выделять общие признаки предметов этой группы и действия, выполняемые над этими предметами; умение описывать предмет по принципу «из чего состоит и что делает (можно с ним делать»);

2) расширение кругозора в областях знаний, тесно связанных с информатикой: знакомство с графами, комбинаторными задачами, логическими играми с выигрышной стратегией («начинают и выигрывают») и некоторыми другими;

3) создание у учеников навыков решения логических задач и ознакомление с общими приемами решения задач – «как решать задачу, которую раньше не решали» – с ориентацией на проблемы формализации и создания моделей (поиск закономерностей, рассуждения по аналогии, правдоподобные догадки, развитие творческого воображения и др.).

*Муниципальное автономное общеобразовательное учреждение города Калининграда гимназия № 22*

Особое значение пропедевтического изучения информатики в начальной школе связано с наличием в содержании информатики логически сложных разделов, требующих для успешного освоения развитого логического и алгоритмического мышления. С другой стороны, использование информационных и коммуникационных технологий в начальном образовании является важным элементом формирования универсальных учебных действий обучающихся на ступени начального общего образования, обеспечивающим его результативность.

В курсе информатики и ИКТ для начальной школы наиболее целесообразно сконцентрировать основное внимание на развитии логического и алгоритмического мышления школьников и на освоении ими практики работы на компьютере.

Рассматривая два направления пропедевтического изучения информатики – развитие логического и алгоритмического, с одной стороны, и освоение практики работы на компьютере, с другой, можно заметить их расхождение по нескольким характеристикам, связанным с организацией учебного процесса.

Уроки, нацеленные на развитие логического и алгоритмического мышления школьников:

- не требуют обязательного наличия компьютеров;

- проводятся преимущественно учителем начальной школы, что создаёт предпосылки для переноса освоенных умственных действий на изучение других предметов.

Содержание программы по информатике и ИКТ структурировано как система тематических модулей. Общее число часов, отведённых на изучение информатики и ИКТ в 4 классе составляет 34 часа (1 час в неделю).

#### **2. ПЛАНИРУЕМЫЕ РЕЗУЛЬТАТЫ ОСВОЕНИЯ ПРОГРАММЫ ПО ИНФОРМАТИКЕ и ИКТ НА УРОВНЕ НАЧАЛЬНОГО ОБЩЕГО ОБРАЗОВАНИЯ**

#### **Личностные результаты**

Нравственно-этическое оценивание. Выпускник начальной школы будет знать и применять правила поведения в компьютерном классе и этические нормы работы с информацией коллективного пользования и личной информацией обучающегося. Ученик сможет выделять нравственный аспект поведения при работе с любой информацией и при использовании компьютерной техники коллективного пользования.

Ученик научится самостоятельно соблюдать правил работы с файлами в корпоративной сети, правила поведения в компьютерном классе, цель которых – сохранение школьного имущества и здоровья одноклассников.

Самоопределение и смыслообразование. Ученик сможет находить ответы на вопросы: «Какой смысл имеет для меня учение? Какой смысл имеет использование современных информационных технологий в процессе обучения в школе и в условиях самообразования?» У него будет сформировано отношение к компьютеру как к инструменту, позволяющему учиться самостоятельно.

Выпускник начальной школы получит представление о месте информационных технологий в современном обществе, профессиональном использование информационных технологий, осознает их практическую значимость.

#### **Метапредметные результаты**

В процессе изучения курса информатики и ИКТ формируются РЕГУЛЯТИВНЫЕ УЧЕБНЫЕ ДЕЙСТВИЯ (планирование и целеполагание, контроль и коррекция, оценивание).

Планирование и целеполагание. У выпускника начальной школы будут сформированы умения:

- ставить учебные цели;

- использовать внешний план для решения поставленной задачи;

- планировать свои действия в соответствии с поставленной задачей и условиями ее реализации.

Контроль и коррекция. У учеников будут сформированы умения:

- осуществлять итоговый и пошаговый контроль выполнения учебного задания по переходу информационной обучающей среды из начального состояния в конечное;

- сличать результат действий с эталоном (целью),

- вносить коррективы в действия в случае расхождения результата решения задачи с ранее поставленной целью.

Оценивание. Ученик будет уметь оценивать результат своей работы с помощью тестовых компьютерных программ, а также самостоятельно определять пробелы в усвоении материала курса с помощью специальных заданий учебника.

К окончанию начальной школы в процессе изучения курса информатики и ИКТ у ученика будет сформирован ряд ПОЗНАВАТЕЛЬНЫХ УЧЕБНЫХ ДЕЙСТВИЙ.

#### **Предметные результаты**

#### **Модуль «Азбука цифровой графики»**

Осваивать правила линейной и воздушной перспективы с помощью графических изображений и их варьирования в компьютерной программе Paint: изображение линии горизонта и точки схода, перспективных сокращений, цветовых и тональных изменений.

Моделировать в графическом редакторе онлайн с помощью инструментов геометрических фигур конструкцию традиционного крестьянского деревянного дома (избы) и различные варианты его устройства.

Использовать поисковую систему для знакомства с разными видами деревянного дома на основе избы и традициями её украшений.

Моделировать в графическом редакторе с помощью инструментов геометрических фигур конструкцию юрты, находить в поисковой системе разнообразные модели юрты, её украшения, внешний и внутренний вид юрты.

Моделировать в графическом редакторе онлайн с помощью инструментов геометрических фигур конструкции храмовых зданий разных культур (каменный православный собор с закомарами, со сводами-нефами, главой, куполом, готический или романский собор, пагода, мечеть).

Построить пропорции фигуры человека в графическом редакторе с помощью геометрических фигур или на линейной основе; изобразить различные фазы движения, двигая части фигуры (при соответствующих технических условиях создать анимацию схематического движения человека).

Освоить анимацию простого повторяющегося движения изображения в виртуальном редакторе GIF-анимации.

Освоить и проводить компьютерные презентации в программе PowerPoint по темам изучаемого материала, собирая в поисковых системах нужный материал, или на основе собственных фотографий и фотографий своих рисунков, делать шрифтовые надписи наиболее важных определений, названий, положений, которые надо помнить и знать.

Осуществлять виртуальные путешествия по архитектурным памятникам, в отечественные и зарубежные художественные музеи (галереи) на основе установок и квестов, предложенных учителем.

#### **Модуль «Информационно-коммуникативные технологии»**

Выполнять символические действия моделирования, понимать и создавать простейшие виды технической документации (чертёж развёртки, эскиз, технический рисунок, схему) и выполнять по ней работу;

#### *Муниципальное автономное общеобразовательное учреждение города Калининграда гимназия № 22*

решать простейшие задачи рационализаторского характера по изменению конструкции изделия: на достраивание, придание новых свойств конструкции в связи с изменением функционального назначения изделия;

на основе усвоенных правил дизайна решать простейшие художественноконструкторские задачи по созданию изделий с заданной функцией;

создавать небольшие тексты, презентации и печатные публикации с использованием изображений на экране компьютера; оформлять текст (выбор шрифта, размера, цвета шрифта, выравнивание абзаца);

работать с доступной информацией; работать в программах Word, Power Point;

решать творческие задачи, мысленно создавать и разрабатывать проектный замысел, осуществлять выбор средств и способов его практического воплощения, аргументированно представлять продукт проектной деятельности.

### **3. СОДЕРЖАНИЕ ОБРАЗОВАНИЯ**

### **4 КЛАСС**

#### **1.Модуль «Азбука цифровой графики»**

Изображение и освоение в программе Paint правил линейной и воздушной перспективы: изображение линии горизонта и точки схода, перспективных сокращений, цветовых и тональных изменений.

Моделирование в графическом редакторе с помощью инструментов геометрических фигур конструкции традиционного крестьянского деревянного дома (избы) и различных вариантов его устройства. Моделирование конструкции разных видов традиционных жилищ разных народов (например, юрта, каркасный дом, в том числе с учётом местных традиций).

Моделирование в графическом редакторе с помощью инструментов геометрических фигур конструкций храмовых зданий разных культур: каменный православный собор, готический или романский собор, пагода, мечеть.

Построение в графическом редакторе с помощью геометрических фигур или на линейной основе пропорций фигуры человека, изображение различных фаз движения. Создание анимации схематического движения человека (при соответствующих технических условиях).

Анимация простого движения нарисованной фигурки: загрузить две фазы движения фигурки в виртуальный редактор GIF-анимации и сохранить простое повторяющееся движение своего рисунка.

Создание компьютерной презентации в программе PowerPoint на тему архитектуры, декоративного и изобразительного искусства выбранной эпохи или этнокультурных традиций народов России.

Виртуальные тематические путешествия по художественным музеям мира.

## **2. Модуль «Информационно-коммуникативные технологии»**

Работа с доступной информацией в Интернете и на цифровых носителях информации. Электронные и медиаресурсы в художественно-конструкторской, проектной, предметной преобразующей деятельности. Работа с готовыми цифровыми материалами. Поиск дополнительной информации по тематике творческих и проектных работ, использование рисунков из ресурса компьютера в оформлении изделий и др. Создание презентаций в программе PowerPoint или другой.

### **4. ТЕМАТИЧЕСКОЕ ПЛАНИРОВАНИЕ**

### **4 КЛАСС**

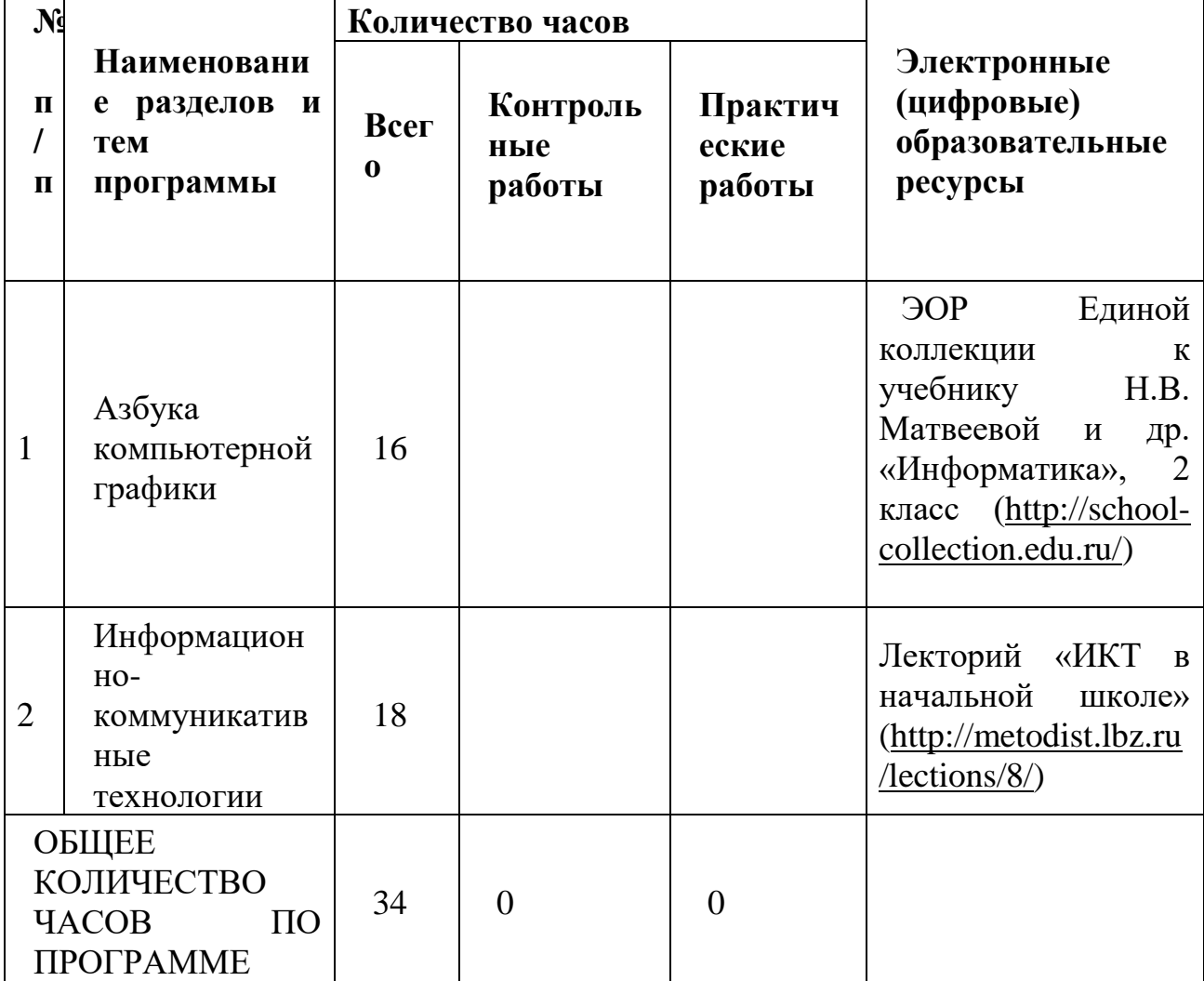

### **5. ПОУРОЧНОЕ ПЛАНИРОВАНИЕ**

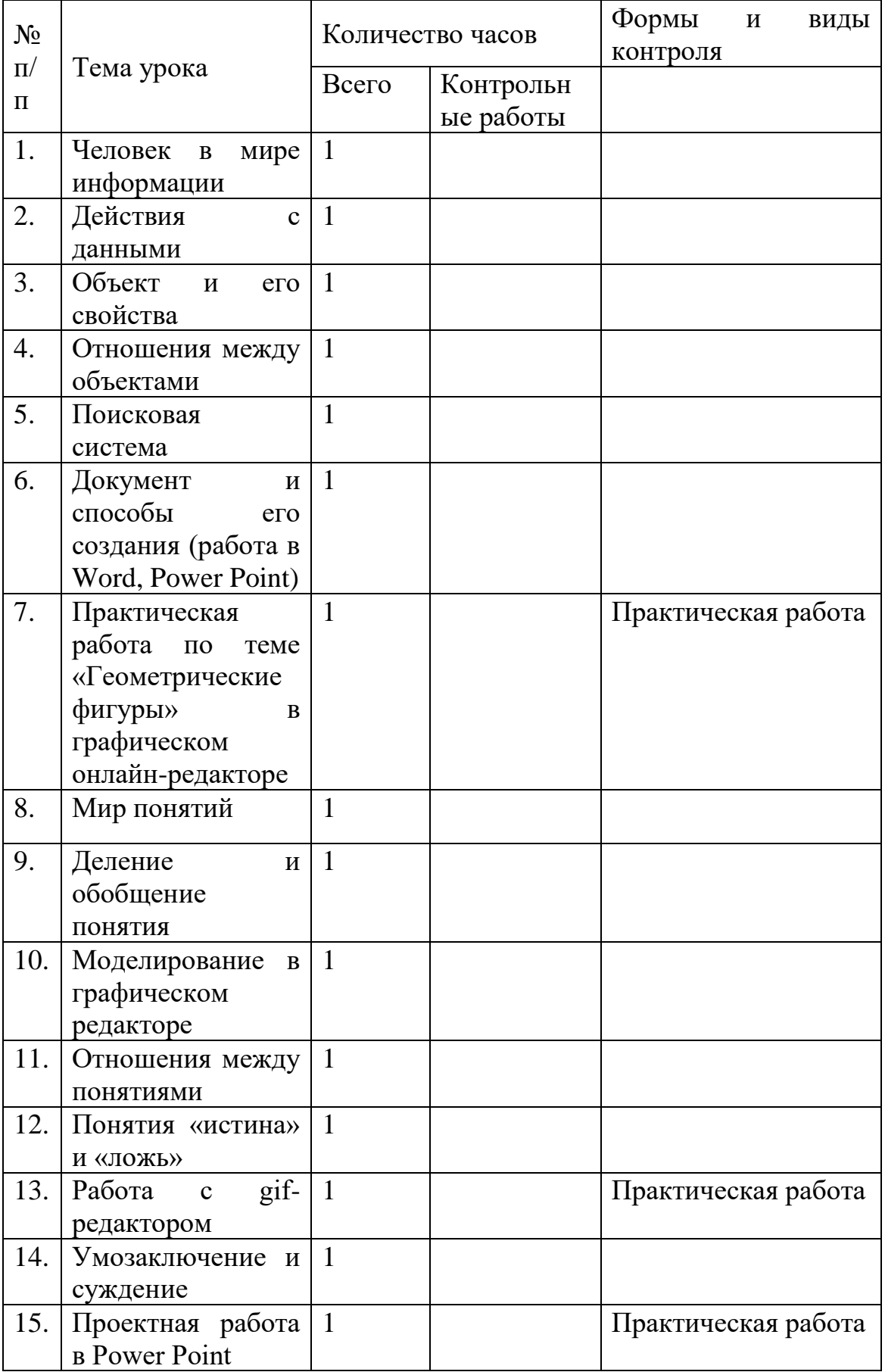

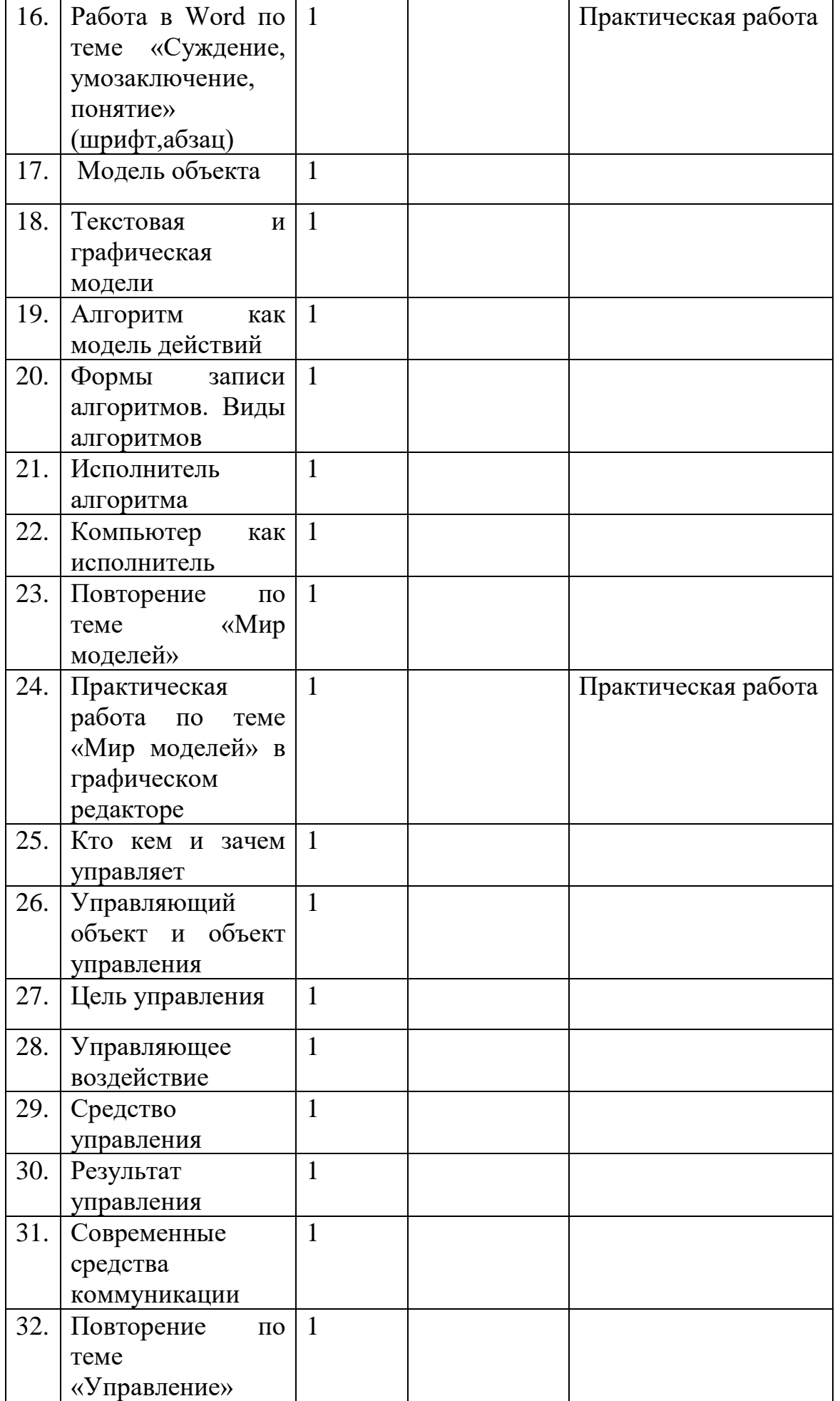

*Муниципальное автономное общеобразовательное учреждение города Калининграда гимназия № 22*

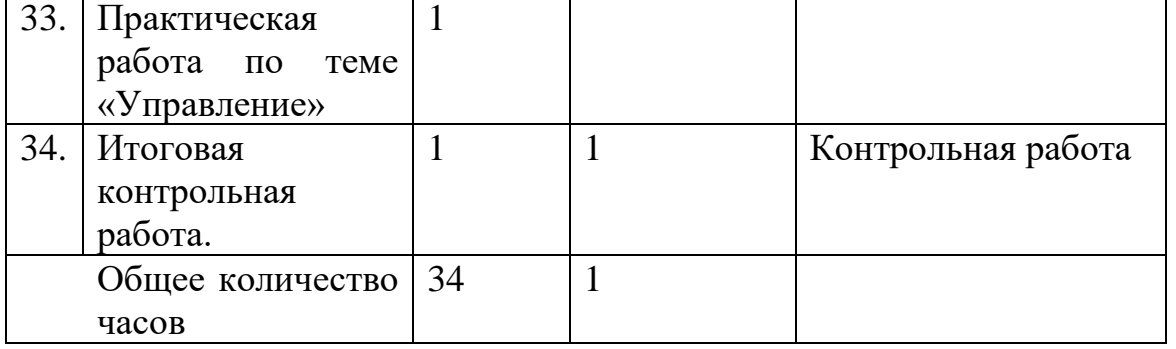

### **6.УЧЕБНО-МЕТОДИЧЕСКОЕ ОБЕСПЕЧЕНИЕ ОБРАЗОВАТЕЛЬНОГО ПРОЦЕССА**

#### **В состав учебно-методического комплекта по информатике для начальной школы входят:**

- учебник «Информатика» (ч. 1, ч. 2), 2 класс; Н.В. Матвеева, Е.Н. Челак, Н.К., Конопатова и др. – М.: БИНОМ. Лаборатория знаний, 2015-2017.
- рабочая тетрадь (ч. 1, ч. 2), 2 класс; Н.В. Матвеева, Е.Н. Челак, Н.К., Конопатова и др. – М.: БИНОМ. Лаборатория знаний, 2015-2017.
- тетрадь контрольных работ, 2 класс; Н.В. Матвеева, Е.Н. Челак, Н.К., Конопатова и др. – М.: БИНОМ. Лаборатория знаний, 2015-2017.
- учебник «Информатика» (ч. 1, ч. 2), 3 класс; Н.В. Матвеева, Е.Н. Челак, Н.К., Конопатова и др. – М.: БИНОМ. Лаборатория знаний, 2014.
- рабочая тетрадь (ч. 1, ч. 2), 3 класс; Н.В. Матвеева, Е.Н. Челак, Н.К., Конопатова и др. – М.: БИНОМ. Лаборатория знаний, 2014.
- тетрадь контрольных работ, 3 класс; Н.В. Матвеева, Е.Н. Челак, Н.К., Конопатова и др. – М.: БИНОМ. Лаборатория знаний, 2014.
- учебник «Информатика» (ч. 1, ч. 2), 4 класс; Н.В. Матвеева, Е.Н. Челак, Н.К., Конопатова и др. – М.: БИНОМ. Лаборатория знаний, 2014.
- рабочая тетрадь (ч. 1, ч. 2), 4 класс; Н.В. Матвеева, Е.Н. Челак, Н.К., Конопатова и др. – М.: БИНОМ. Лаборатория знаний, 2014.
- тетрадь контрольных работ, 4 класс; Н.В. Матвеева, Е.Н. Челак, Н.К., Конопатова и др. – М.: БИНОМ. Лаборатория знаний, 2014.

## *Интернет-ресурсы:*

• ЭОР Единой коллекции к учебнику Н.В. Матвеевой и др. «Информатика», 2 класс [\(http://school-collection.edu.ru/\)](http://school-collection.edu.ru/)

• ЭОР Единой коллекции «Виртуальные лаборатории» [\(http://school-collection.edu.ru/catalog/rubr/473cf27f-18e7-469d-a53e-](http://school-collection.edu.ru/catalog/rubr/473cf27f-18e7-469d-a53e-08d72f0ec961/?interface=pupil&class%5b%5d=45&subject%5b%5d=19)

[08d72f0ec961/?interface=pupil&class\[\]=45&subject\[\]=19\)](http://school-collection.edu.ru/catalog/rubr/473cf27f-18e7-469d-a53e-08d72f0ec961/?interface=pupil&class%5b%5d=45&subject%5b%5d=19) • Авторская мастерская Н.В. Матвеевой

[\(http://metodist.lbz.ru/authors/informatika/4/\)](http://metodist.lbz.ru/authors/informatika/4/)

• Лекторий «ИКТ в начальной школе» [\(http://metodist.lbz.ru/lections/8/\)](http://metodist.lbz.ru/lections/8/)

### *Технические средства обучения:*

- интерактивная доска;
- мультимедийный проектор;
- компьютер с учебным программным обеспечением;
- компьютеры для учащихся.